# クラウドコンピューティングにおけるデータアクセス方法とその評価

志村 惇† 中道 上<sup>‡‡</sup> 青山 幹雄<sup>†‡</sup>

南山大学大学院 数理情報研究科† 南山大学 情報理工学部 ソフトウェア工学科‡

#### 1. はじめに

近年,クラウドコンピューティング(以下,クラウド)が 新しい情報システムの基盤として注目されている.オ ンプレミスとクラウド間で連携が求められるが,それぞ れのデータストアはデータ構造とインタフェースが異 なり統一的に扱うことが困難である[3].

### 2. 研究課題

従来の RDB とクラウドで利用される KVS(Key Value Store)など NoSQL では扱うデータ構造が異な る,RDB ではテーブル全体でスキーマが定義された 構造型であるのに対し,KVS では Key 項目に対して Value 項目のみ持つ分散ハッシュに基づく単純なデ ータ構造である,また Value 項目で扱われるデータ はレコード毎に異なる.データ構造の違いから,一つ のアプリケーションで両データベースを利用する場合, それぞれのデータベースのデータ構造に適したデー タを容易に利用できる必要がある.

## 3. アプローチ

#### 3.1. データアクセス方法の分類

SQL と NoSQL の差異に着目し表 1 に示す 3 つの データアクセス方法を対象として,データストアへの アクセス方法を分類し,比較する[1].それぞれの振る 舞いを図 1 に示す.

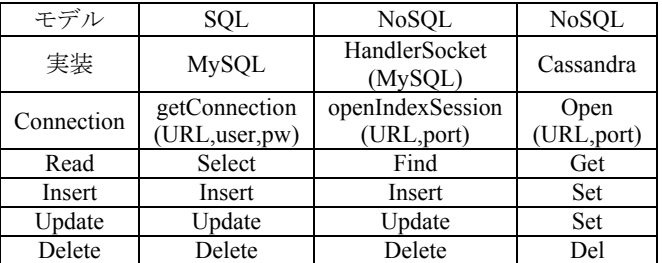

表 1 データアクセス機能

#### (1) MySQL

RDB は通常,SQL を利用してデータの操作を行う, そのためにサーバ側ではデータを整形し SQL のクエ リを生成する必要がある.

(2) HandlerSocket

MySQL に対して NoSQL と同様のアクセスを提供

Unification Data Model and Architecture on Cloud Computing. †Atsushi Shimura, Graduate School of Mathematical Sciences and Information Engineering, Nanzan University. ‡Noboru Nakamichi, Mikio Aoyama, Department of Software Engineering, Nanzan University.

する. 扱いたいデータを API に引き数として渡すこと で MySQL にアクセスできる.

(3) Cassandra

NoSQL の例として Cassandra がある.Cassandra で は SQL をサポートしておらず,データを操作するに は特定の API に対して引き数として Key のデータを 渡し Velue データを操作する[2].

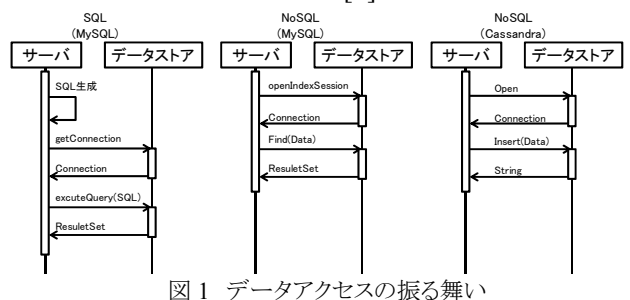

#### 3.2. データストアの隠蔽

データアクセスの実装を隠蔽することに着目し,クライ アントからデータをアクセスするインタフェースを一元化 し,クライアント側はデータストアへのアクセスロジックを 保持せずデータストアが提供するサービスを呼び出す. さらに,データアクセスの機能を Web サービスとして公 開し,クライアントは公開されたサービスを利用すること でデータアクセスを可能とする.

#### 4. データアクセス方法

### 4.1. データアクセスサービスの構成

SQL と NoSQL に対する,データアクセスを Web サービスとして提供するシステムの構成を図 2 に示 す.

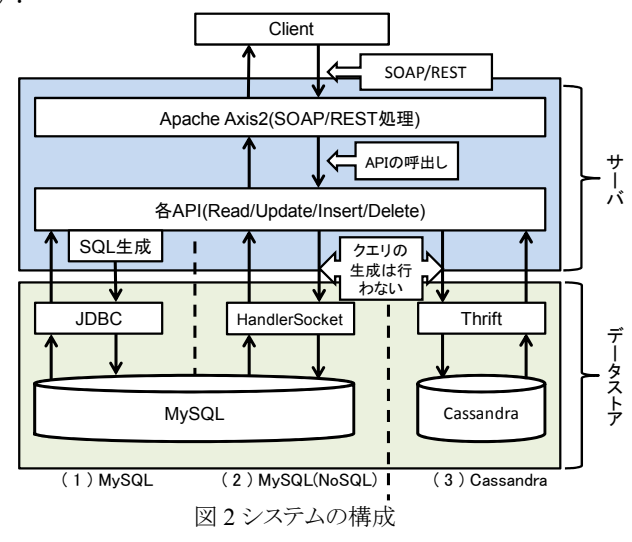

#### 4.2. クライアントと **Web** サーバ間

クライアントと Web サーバ間はデータアクセス方法 によらない統一的な手法をとる.Web サービス標の準 メッセージングプロトコルである SOAP/REST を用い る.クライアントのメッセージは ApacheAxis2 により処 理される.また SOAP/REST は実装に依存しないた め柔軟なアプリケーションの配置が行える.

#### 4.3. **Web** サーバとデータストア間

#### (1) SQL(MySQL)

SQL を用いた MySQL へのアクセスはサーバ側が クライアントからのメッセージに基づいて SQL を生成 し JDBC を介して MySQL へのアクセスを行なう.デ ータの操作は生成された SQL のシンタックスに依存 する.

#### (2) NoSQL(MySQL)

MySQL に対して NoSQL でデータアクセスを行な うには HandlerSocket を用いる.クライアントのメッセ ージに基づいて API を呼び出し CRUD の実行を行 う.サーバ側で明示的にクエリの生成は行わず表 1 に示したデータアクセス機能を利用してデータの操 作を行なう.

#### (3) NoSQL(Cassandra)

Cassandra に対するデータアクセスはクライアントの メッセージに基づいて呼び出された API に対して引 き数としてクライアントからのデータを渡す.Cassandra は SQL をサポートしないのでサーバは Thrift インタ フェースを介して CRUD の実行を行なう.

## 5. プロトタイプ

図 2 に示したデータアクセス方法の構成をプロトタ イプとして実装を行い(図 3),3 つのデータストアに対 するアクセスの性能を測定した.

#### 5.1. 実装環境

HandlerSocket のインストールには Linux 環境が必 須のため Ubuntu-server を OS として環境の実装を行 った.アプリケーションの実装は MySQL と Cassandra のインタフェースとして一般的な JDBC および Thrift と親和性が高く,実装コストが低い Java を利用する.

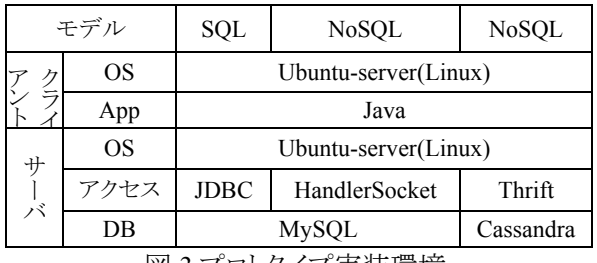

#### 図 3 プロトタイプ実装環境

#### 5.2. 実装方法

 Java で構成されたクライアントプログラムから各デ ータストアに対して表 2 に示すデータの登録を 100 回行い,登録に要した時間を測定した.100 件の平 均と標準偏差を表 3 に示す.平均の算出では,

MySQL の場合 10 ミリ秒を超える異常なデータ 29 件 を除外した.

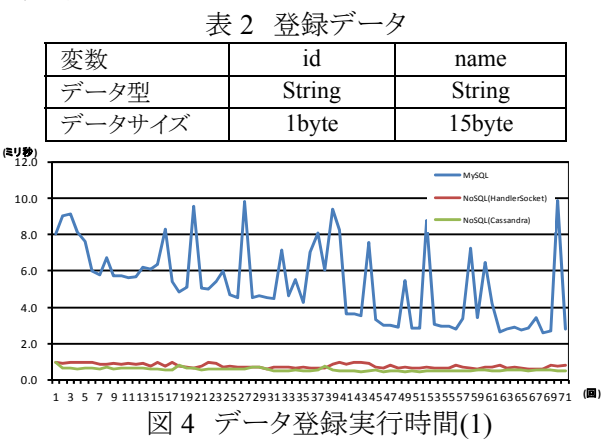

表 3 データ登録実行時間(2)

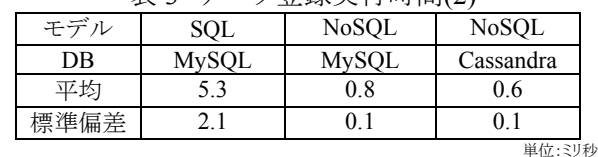

#### 6. 評価

(1) データアクセス方法の差異

MySQL に対し HandlerSocket を利用してアクセス する場合の実装は SQL の生成を必要とせず,API を 呼び出し引き数にデータ渡すというものであるため, Cassandra に対してデータアクセスする場合と大きな 差異は無く,RDB と KVS を統一的に扱うために有効 であると思われる.

#### (2) データアクセス性能

HandlerSocket を利用して MySQL にアクセスする 手法は表 3 に示すように,Cassandra にアクセスする 場合と同等の性能が得られた.しかし HandlerSocket を利用する場合,RDB の特徴である SQL を利用し た構造的なデータ操作ができず,トランザクション処 理もサポートされていない点が課題となる.

#### 7. まとめ

本稿ではクラウドコンピューティング環境化におけ るデータアクセス の方法と,その性能に関するデー タの提示を行った.クラウドコンピューティングでは RDB と KVS の機能を統一的に扱うことが求められる が RDB に対して NoSQL でアクセスすることができれ ば RDB と KVS へのアクセス手法の差を埋めることが できると考えられる.

#### 8. 参考文献

- [1] 佐々木 達也, NoSOL データベースファーストガ イド,秀和システム,2011.
- [2] Apache Software Foundation, Cassandra, http: //cassandra.apache.org/
- [3] 清野 克行, クラウド・アーキテクチャの設計と解析, 秀和システム,2010.